## **Koch Form**

Stufe 2 Zubereitungszeit: 40 Min. **Tacos mit Curry-Rum-Hähnchen, Räucherkäse und Avocadosalsa Zutaten für Avocadosalsa: Zutaten für Tacos und Hähnchen:** 1 Avocado(s) 3 Tomate(n) 3-4 g Ingwer 1/2 Bd Koriander 125 g Butter 1 EL Limettensaft 3 EL Aprikosenkonfitüre 1 EL Olivenöl 3 EL Honig 1 Frühlingszwiebel(n) 1 EL Sojasauce 1 Prise Herbaria Hot\'n Spicy 4 cl Rum, dunkler 1 EL Herbaria Calypso Tropical Curry 600 g Hähnchenbrustfilet(s) 1 EL Öl 1 Prise Sizilianisches Steinsalz 125 g Räucherkäse 1/2 Eisbergsalat 8 Mais-Taco-Schalen 100 ml Sauerrahm Le Creuset Bratpfanne 3-ply Herbaria Calypso Tropical Herbaria Sizilianisches Zwilling Fleischmesser Twin OXO Good Grips Microplane XL-Grob-Reibe **Curry Steinsalz** Chef antihaftbeschichtet 3-in-1-Avocadoschneider in Gourmet grün Den Ingwer schälen und hacken. Kurz mit Butter, Aprikosenkonfitüre, Honig, Sojasauce, Rum und Herbaria Calypso Tropical Curry aufkochen und wieder vom Herd nehmen. Das Hähnchenfleisch in Streifen schneiden und mit etwas Öl in einer beschichteten Pfanne bei größter Hitze kurz anbraten und salzen. Hähnchen in der heißen Marinade ungefähr 5 Minuten lang ziehen lassen, allerdings nicht mehr kochen! Den Käse grob mit einer Reibe reiben, den Salat in Streifen schneiden. Die Avocado halbieren, schälen und das Fruchtfleisch klein würfeln. Die Tomaten vierteln und entkernen, anschließend das Fruchtfleisch klein würfeln. Die Frühlingszwiebel in Ringe schneiden, den Koriander hacken und alle Zutaten mit Limettensaft und Olivenöl vermengen. Mit Salz und Herbaria Hot'n Spicy abschmecken. when their way and the same way they

Die Taco-Schalen bei 150 °C im Ofen erwärmen.

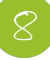

Die Taco-Schalen aus dem Ofen holen und mit den Salatstreifen und dem Hähnchenfleisch füllen, anschließend alles mit Sauerrahm, Avocadosalsa und Räucherkäse verfeinern.